# Day 1 Ordinary Least Squares and GLS

© A. Colin Cameron Univ. of Calif.- Davis

Advanced Econometrics Bavarian Graduate Program in Economics

Based on A. Colin Cameron and Pravin K. Trivedi (2009,2010), Microeconometrics using Stata (MUS), Stata Press. and A. Colin Cameron and Pravin K. Trivedi (2005), Microeconometrics: Methods and Applications (MMA), C.U.P.

July 22-26, 2013

# 1. Introduction

- OLS for the linear model is the building block for other regression.
- Here we provide
  - model in matrix notation
  - statistical properties
  - hypothesis testing
  - simulations to show consistency and asymptotic normality.
- Additionally
  - More efficient FGLS with heteroskedastic data

#### Overview

- Introduction
- OLS: Data example
- OLS: Matrix Notation
- OLS: Properties
- GLS: Generalized Least Squares
- Tests of linear hypotheses (Wald tests)
- Simulations: OLS Consistency and Asymptotic Normality
- Stata commands
- Oppendix: OLS in matrix notation example

#### Doctor visits

# 2. Data Example: OLS for doctor visits

- Cross-section data on individuals (from MUS chapter 10).
  - Dependent variable docvis is a count. Here do OLS (later Poisson).
  - Begin with data description and summary statistics.
    - . use mus10data.dta. clear
    - . guietly keep if year02==1
    - . describe docvis private chronic female income

| variable name                                    |              | display<br>format                         | value<br>label | variable label                                                                                                    |
|--------------------------------------------------|--------------|-------------------------------------------|----------------|----------------------------------------------------------------------------------------------------|
| docvis<br>private<br>chronic<br>female<br>income | byte<br>byte | %8.0g<br>%8.0g<br>%8.0g<br>%8.0g<br>%9.0g |                | number of doctor visits<br>= 1 if private insurance<br>= 1 if a chronic condition<br>= 1 if female<br>Income in \$ / 1000 |

. summarize docvis private chronic female income

| Variable                                         | Obs                                          | Mean                                                     | Std. Dev                                                 | . Min                  | Мах                      |
|--------------------------------------------------|----------------------------------------------|----------------------------------------------------------|----------------------------------------------------------|------------------------|--------------------------|
| docvis<br>private<br>chronic<br>female<br>income | 4412<br>4412<br>4412<br>4412<br>4412<br>4412 | 3.957389<br>.7853581<br>.3263826<br>.4718948<br>34.34018 | 7.947601<br>.4106202<br>.4689423<br>.4992661<br>29.03987 | 0<br>0<br>0<br>-49.999 | 134<br>1<br>1<br>280_777 |

- OLS regression with default standard errors: assumes i.i.d error.
  - . \* OLS regression with default standard errors
  - . regress docvis private chronic female income

| Source                                          | SS                                                     | df                                       |                   | MS                                     |                                           | Number of obs F( 4, 4407)                                 | = 4412<br>= 162.29                                      |
|-------------------------------------------------|--------------------------------------------------------|------------------------------------------|-------------------|----------------------------------------|-------------------------------------------|-----------------------------------------------------------|---------------------------------------------------------|
| Model<br>Residual                               | 35771.7188<br>242846.27                                | 4<br>4407                                |                   | .92971<br>.046676                      |                                           | Prob > F<br>R-squared<br>Adj R-squared                    | = 0.0000<br>= 0.1284<br>= 0.1276                        |
| Total                                           | 278617.989                                             | 4411                                     | 63.1              | 643594                                 |                                           | Root MSE                                                  | = 7.4233                                                |
| docvis                                          | Coef.                                                  | Std.                                     | Err.              | t                                      | P> t                                      | [95% Conf.                                                | Interval]                                               |
| private<br>chronic<br>female<br>income<br>_cons | 1.916263<br>4.826799<br>1.889675<br>.016018<br>5647368 | .2881<br>.2419<br>.2286<br>.004<br>.2746 | 767<br>615<br>071 | 6.65<br>19.95<br>8.26<br>3.93<br>-2.06 | 0.000<br>0.000<br>0.000<br>0.000<br>0.040 | 1.351264<br>4.352404<br>1.441384<br>.0080367<br>-1.103227 | 2.481263<br>5.301195<br>2.337967<br>.0239993<br>0262465 |

- Overall fit poor as  $R^2 = 0.13$ . Often the case for cross-section data.
- Yet all regressors are stat. significant and have large impact.
  - ▶ For income: annual income  $\uparrow$  \$10,000  $\Rightarrow$  income  $\uparrow$  10 units  $\Rightarrow$  docvis  $\uparrow$  10 × 0.016 = 0.16.

• OLS regression with robust standard errors for OLS estimator

- preferred at this permits model error to be heteroskedastic
  - . \* OLS regression with robust standard errors
  - . regress docvis private chronic female income, vce(robust)

| Linear | regression |
|--------|------------|
|        |            |
|        |            |
|        |            |

| Number of obs | = | 4412   |
|---------------|---|--------|
| F( 4, 4407)   | = | 107.01 |
| Prob > F      | = | 0.0000 |
| R-squared     | = | 0.1284 |
| Root MSE      | = | 7.4233 |

| docvis  | Coef.    | Robust<br>Std. Err. | t     | P> t  | [95% Conf. | Interval] |
|---------|----------|---------------------|-------|-------|------------|-----------|
| private | 1.916263 | .2347443            | 8.16  | 0.000 | 1.456047   | 2.37648   |
| chronic | 4.826799 | .3001866            | 16.08 | 0.000 | 4.238283   | 5.415316  |
| female  | 1.889675 | .2154463            | 8.77  | 0.000 | 1.467292   | 2.312058  |
| income  | .016018  | .005606             | 2.86  | 0.004 | .0050275   | .0270085  |
| _cons   | 5647368  | .2069188            | -2.73 | 0.006 | 9704017    | 159072    |

• Same coefficient estimates. Different standard errors.

- 4 回 ト - 4 回 ト

- . \* Comparison of standard errors
- . quietly regress docvis private chronic female income
- . estimates store DEFAULT
- . quietly regress docvis private chronic female income, vce(robust)
- . estimates store ROBUST
- . estimates table DEFAULT ROBUST, b(%9.4f) se stats(N r2 F)

| Variable | DEFAULT          | ROBUST           |
|----------|------------------|------------------|
| private  | 1.9163           | 1.9163           |
| chronic  | 4.8268           | 4.8268           |
| female   | 0.2420<br>1.8897 | 0.3002<br>1.8897 |
| income   | 0.2287           | 0.2154<br>0.0160 |
| cons     | 0.0041           | 0.0056           |
|          | 0.2747           | 0.2069           |
| N<br>r2  | 4412.0000        | 4412.0000        |
| F        | 162.2899         | 107.0104         |
|          |                  |                  |

legend: b/se

• The preferred heteroskedastic-robust standard errors are within 25% of default, sometimes more and sometimes less.

C A. Colin Cameron Univ. of Calif.- Davis

BGPE Course: OLS and GLS

Hypothesis tests can be implemented using Stata command test

$$\begin{array}{rcl} H_0 & : & \beta_{\rm private} = 0, \beta_{\rm chronic} = 0 \\ H_a & : & {\rm at \ least \ one \ of \ } \beta_{\rm private} \neq 0, \beta_{\rm chronic} \neq 0. \end{array}$$

• Stata post-estimation command test yields

```
. * Wald test of restrictions
```

. quietly regress docvis private chronic female income, vce(robust) noheader

```
. test (private = 0) (chronic = 0)
( 1) private = 0
( 2) chronic = 0
F( 2, 4407) = 165.11
Prob > F = 0.0000
```

• Reject  $H_0$  at level 0.05 since p < 0.05or  $165.11 > F_{.05}(2,4407) = 3.00$  using invFtail(2,4407,.05).

くほと くほと くほと

# 3. OLS: Definition in matrix notation

• For the *i*<sup>th</sup> observation

$$y_i = \beta_1 x_{1i} + \beta_2 x_{2i} + \dots + \beta_K x_{Ki} + u_i$$

• Usually  $x_{1i} = 1$  (an intercept).

- Introduce vector and matrix representation.
  - Regressor vector  $\mathbf{x}_i$  and parameter vector  $\boldsymbol{\beta}$  are  $K \times 1$  column vectors.

$$\mathbf{x}_{i} = \begin{bmatrix} x_{1i} \\ \vdots \\ x_{Ki} \end{bmatrix} \text{ and } \begin{array}{c} \boldsymbol{\beta} = \begin{bmatrix} \beta_{1} \\ \vdots \\ \beta_{K} \end{bmatrix}.$$
$$\mathbf{x}_{i}^{\prime} \boldsymbol{\beta} = \begin{bmatrix} x_{1i} & \cdots & x_{Ki} \end{bmatrix} \begin{bmatrix} \beta_{1} \\ \vdots \\ \beta_{K} \end{bmatrix} = \beta_{1} x_{1i} + \beta_{2} x_{2i} + \cdots + \beta_{K} x_{Ki}$$

- Note that all vectors are defined to be column vectors
- For the *i*<sup>th</sup> observation

$$y_i = \mathbf{x}'_i \boldsymbol{\beta} + u_i.$$

- Now combine all N observations from sample  $\{(y_i, \mathbf{x}_i), i = 1, ..., N\}$
- The linear regression model is

$$\begin{bmatrix} y_1 \\ \vdots \\ y_N \end{bmatrix} = \begin{bmatrix} \mathbf{x}_1' \boldsymbol{\beta} \\ \vdots \\ \mathbf{x}_N' \boldsymbol{\beta} \end{bmatrix} + \begin{bmatrix} u_1 \\ \vdots \\ u_N \end{bmatrix}$$

This is

$$\mathbf{y} = \mathbf{X}\boldsymbol{\beta} + \mathbf{u}$$

where

$$\mathbf{y}_{(N\times 1)} = \begin{bmatrix} y_1 \\ \vdots \\ y_N \end{bmatrix} \qquad \mathbf{X}_{(N\times K)} = \begin{bmatrix} \mathbf{x}_1' \\ \vdots \\ \mathbf{x}_N' \end{bmatrix} \qquad \mathbf{u}_{(N\times 1)} = \begin{bmatrix} u_1 \\ \vdots \\ u_N \end{bmatrix}$$

• The OLS estimator derived below is

$$\widehat{oldsymbol{eta}}_{\mathsf{OLS}} = (\mathbf{X}'\mathbf{X})^{-1}\mathbf{X}'\mathbf{y}.$$

< 67 ▶

### OLS: matrix notation example

- Example: N = 4 with (x, y) equal to (1, 1), (2, 3), (2, 4), and (3, 4).
- Then **y** is  $4 \times 1$  and **X** is  $4 \times 2$  with

$$\mathbf{y} = \begin{bmatrix} y_1 \\ y_2 \\ y_3 \\ y_4 \end{bmatrix} = \begin{bmatrix} 1 \\ 3 \\ 4 \\ 4 \end{bmatrix}; \quad \mathbf{X} = \begin{bmatrix} \mathbf{x}_1' \\ \mathbf{x}_2' \\ \mathbf{x}_3' \\ \mathbf{x}_4' \end{bmatrix} = \begin{bmatrix} x_{11} & x_{21} \\ x_{12} & x_{22} \\ x_{13} & x_{23} \\ x_{14} & x_{24} \end{bmatrix} = \begin{bmatrix} 1 & 1 \\ 1 & 2 \\ 1 & 2 \\ 1 & 3 \end{bmatrix}$$

So (see appendix for detailed computation)

$$\widehat{\boldsymbol{\beta}}_{\text{OLS}} = (\mathbf{X}'\mathbf{X})^{-1}\mathbf{X}'\mathbf{y} = \begin{bmatrix} 4 & 8\\ 8 & 18 \end{bmatrix}^{-1} \begin{bmatrix} 12\\ 27 \end{bmatrix} = \begin{bmatrix} 0\\ 1.5 \end{bmatrix}$$
• Intercept  $\widehat{\boldsymbol{\beta}}_1 = 0$  and slope coefficient  $\widehat{\boldsymbol{\beta}}_2 = 1.5$ .

・ 同 ト ・ ヨ ト ・ ヨ ト … ヨ …

### Derivation of formula for OLS estimator

• The OLS estimator minimizes the sum of squared errors

$$Q(\beta) = \sum_{i=1}^{N} u_i^2 = \sum_{i=1}^{N} (y_i - \mathbf{x}'_i \beta)^2.$$

• The first-order conditions (f.o.c.) are

$$\frac{\partial Q(\boldsymbol{\beta})}{\partial \boldsymbol{\beta}} = -2\sum_{i=1}^{N} \mathbf{x}_i(y_i - \mathbf{x}'_i \boldsymbol{\beta}) = -2\mathbf{X}'(\mathbf{y} - \mathbf{X}\boldsymbol{\beta}) = \mathbf{0}.$$

Then

$$\begin{split} & \mathbf{X}'(\mathbf{y} - \mathbf{X}\boldsymbol{\beta}) = \mathbf{0} & \text{from f.o.c.} \\ \Rightarrow & \mathbf{X}'\mathbf{y} = \mathbf{X}'\mathbf{X}\boldsymbol{\beta} & K \text{ linear equations in } K \text{ unknowns } \boldsymbol{\beta} \\ \Rightarrow & \boldsymbol{\beta} = (\mathbf{X}'\mathbf{X})^{-1}\mathbf{X}'\mathbf{y} & \text{if the inverse exists (i.e. rank}[X] = K) \end{split}$$

So

$$\widehat{\boldsymbol{\beta}}_{\mathsf{OLS}} = (\mathbf{X}'\mathbf{X})^{-1}\mathbf{X}'\mathbf{y} = \left(\sum_{i=1}^{N} \mathbf{x}_i \mathbf{x}'_i\right)^{-1} \sum_{i=1}^{N} \mathbf{x}_i y_i.$$

# 4. OLS Properties: Summary

- $\widehat{\beta}_{OLS}$  is always estimable, provided rank[X] = K.
- But properties of  $\hat{\beta}_{OLS}$  depend on the true model
  - called the data generating process (d.g.p.)
- Essential result:
  - If the d.g.p. is correctly specified and the error  $u_i$  is uncorrelated with regressors  $\mathbf{x}_i$
  - Then
    - (1)  $\hat{\beta}$  is consistent for  $\beta$
    - (2)  $\beta$  is normally distributed in large samples ("asymptotically")
    - (3) Variance of  $\hat{\beta}$  varies with assumptions on error  $u_i$ 
      - **★** default:  $u_i$  are independent  $(0, \sigma^2)$
      - **\*** heteroskedastic:  $u_i$  are independent (0,  $\sigma_i^2$ )
      - $\star$  clustered:  $u_i$  are correlated within cluster, uncorrelated across cluster
      - **★** HAC:  $u_i$  are serially correlated  $(u_i \text{ are correlated with } u_{i-1})$

|→ 冊 ▶ → 臣 ▶ → 臣 → のへで

**OLS** Properties

• If the d.g.p. is  $\mathbf{y} = \mathbf{X} \boldsymbol{\beta} + \mathbf{u}$  then

$$\begin{aligned} \widehat{\boldsymbol{\beta}}_{OLS} &= (\mathbf{X}'\mathbf{X})^{-1}\mathbf{X}'\mathbf{y} \\ &= (\mathbf{X}'\mathbf{X})^{-1}\mathbf{X}'(\mathbf{X}\boldsymbol{\beta} + \mathbf{u}) \\ &= (\mathbf{X}'\mathbf{X})^{-1}\mathbf{X}'\mathbf{X}\boldsymbol{\beta} + (\mathbf{X}'\mathbf{X})^{-1}\mathbf{X}'\mathbf{u} \\ &= \boldsymbol{\beta} + (\mathbf{X}'\mathbf{X})^{-1}\mathbf{X}'\mathbf{u} \\ &= \boldsymbol{\beta} + (\sum_i \mathbf{x}_i \mathbf{x}'_i)^{-1}\sum_i \mathbf{x}_i u_i \end{aligned}$$

• So assumptions on  $\mathbf{x}_i$  and  $u_i$  are crucial.

3. 3

< 🗇 🕨 <

#### **OLS Finite Sample Properties**

• If  $\textbf{u} \sim \mathcal{N}[\textbf{0},\,\Omega]$  and regressors X are fixed (nonstochastic) then

$$\begin{split} \widehat{\boldsymbol{\beta}} &= \boldsymbol{\beta} + (\mathbf{X}'\mathbf{X})^{-1}\mathbf{X}'\mathbf{u} \\ &\sim \boldsymbol{\beta} + (\mathbf{X}'\mathbf{X})^{-1}\mathbf{X}' \times \mathcal{N}[\mathbf{0}, \Omega] \\ &\sim \mathcal{N}[\boldsymbol{\beta}, \ (\mathbf{X}'\mathbf{X})^{-1}\mathbf{X}'\Omega\mathbf{X}(\mathbf{X}'\mathbf{X})^{-1}] \end{split}$$

- using linear transformation of the normal is normal  $z \sim \mathcal{N}[\mu, \Omega] \Longrightarrow Az + b \sim \mathcal{N}[A\mu + b, A\Omega A'].$
- We instead use asumptotic theory
  - this permits u to be nonnormal distributed.
  - but does require a large sample so  $N \to \infty$ .

# **OLS** Consistency

- Consistency
  - ullet Means that the probability limit  $(\operatorname{plim})$  of  $\widehat{oldsymbol{eta}}$  equals  $oldsymbol{eta}$
  - ► That is:  $\lim_{N\to\infty} \Pr[||\hat{\beta} \beta| < \epsilon] = 1$  for any  $\epsilon > 0$ .
- We have (using results below)

$$plim \widehat{\boldsymbol{\beta}} = plim \{ \boldsymbol{\beta} + (\mathbf{X}'\mathbf{X})^{-1}\mathbf{X}'\mathbf{u} \}$$

$$= plim \,\boldsymbol{\beta} + plim \left\{ \left( \sum_{i} \mathbf{x}_{i} \mathbf{x}_{i}' \right)^{-1} \sum_{i} \mathbf{x}_{i} u_{i} \right\}$$

$$= plim \,\boldsymbol{\beta} + plim \left( \frac{1}{N} \sum_{i} \mathbf{x}_{i} \mathbf{x}_{i}' \right)^{-1} \times plim \frac{1}{N} \sum_{i} \mathbf{x}_{i} u_{i}$$

$$= \boldsymbol{\beta} + \left( plim \frac{1}{N} \sum_{i} \mathbf{x}_{i} \mathbf{x}_{i}' \right)^{-1} \times \mathbf{0}$$

$$= \boldsymbol{\beta}$$

- $plim{A_N \times b_N} = plim A_N \times plim b_N$  if the plim's are constants
- The plim's exist using laws of large numbers (as averages)
- For plim  $\frac{1}{N}\sum_{i} \mathbf{x}_{i} u_{i} = \mathbf{0}$  the key assumption is  $\mathsf{E}[u_{i}|\mathbf{x}_{i}] = \mathbf{0}$ .

## **OLS** Limit Distribution

- $\widehat{\beta}$  has limit distribution with all mass at  $\beta$  (since  $\widehat{\beta} \xrightarrow{p} \beta$ ).
  - To get a nondegenerate distribution inflate  $\hat{\beta}$  by  $\sqrt{N}$ .
- Then limit normal distribution is

$$\begin{split} \sqrt{N}(\widehat{\boldsymbol{\beta}} - \boldsymbol{\beta}) &= \left(\frac{1}{N}\sum_{i}\mathbf{x}_{i}\mathbf{x}_{i}'\right)^{-1}\frac{1}{\sqrt{N}}\sum_{i}\mathbf{x}_{i}u_{i} \\ &\stackrel{d}{\to} \operatorname{plim}\left(\frac{1}{N}\sum_{i}\mathbf{x}_{i}\mathbf{x}_{i}'\right)^{-1} \times \mathcal{N}[\mathbf{0},\mathbf{B}] \text{ for some } \mathbf{B} \\ &\stackrel{d}{\to} \mathcal{N}\left[\mathbf{0},\operatorname{plim}\left(\frac{1}{N}\sum_{i}\mathbf{x}_{i}\mathbf{x}_{i}'\right)^{-1} \times \mathbf{B} \times \operatorname{plim}\left(\frac{1}{N}\sum_{i}\mathbf{x}_{i}\mathbf{x}_{i}'\right)^{-1}\right] \end{split}$$

- If  $\mathbf{H}_N \xrightarrow{p} \mathbf{H}$  and  $\mathbf{b}_N \xrightarrow{d} \mathcal{N}[\mu, \Omega]$  then  $\mathbf{H}_N \mathbf{b}_N \xrightarrow{p} \mathcal{N}[\mathbf{H}\mu, \mathbf{H}\Omega\mathbf{H}']$
- $\frac{1}{\sqrt{N}}\sum_{i} \mathbf{x}_{i} u_{i} \stackrel{d}{\rightarrow} \mathcal{N}[\mathbf{0}, \mathbf{B}]$  by a central limit theorem
- $\bullet \mathbf{B} = \operatorname{plim}\left(\frac{1}{\sqrt{N}}\sum_{i}\mathbf{x}_{i}u_{i}\right)\left(\frac{1}{\sqrt{N}}\sum_{i}\mathbf{x}_{i}u_{i}\right)' = \operatorname{plim}\frac{1}{N}\sum_{i}\sum_{j}u_{i}u_{j}\mathbf{x}_{i}\mathbf{x}'_{j}$

#### Asymptotic Distribution

# **OLS** Asymptotic Distribution

• All we need for theory is the previous result.

- ▶ but rescale from  $\sqrt{N}(\hat{\beta} \beta)$  to  $\hat{\beta}$  for "friendlier" looking results
- drop plims and replace **B** by a consistent estimate  $\vec{B}$
- The so-called "asymptotic distribution" is

$$\widehat{oldsymbol{eta}} \stackrel{a}{\sim} \mathcal{N}\left[oldsymbol{eta}, \left(\sum_{i=1}^{N} \mathbf{x}_i \mathbf{x}_i'\right)^{-1} imes \mathcal{N}\widehat{\mathbf{B}} imes \left(\sum_{i=1}^{N} \mathbf{x}_i \mathbf{x}_i'\right)^{-1}
ight]$$

• Usually  $\mathbf{B} = \operatorname{Var}[\frac{1}{\sqrt{N}}\mathbf{X}'\mathbf{u}] = \operatorname{Var}[\frac{1}{\sqrt{N}}\sum_{i}\mathbf{x}_{i}u_{i}]$ 

• For independent heteroskedastic errors  $\widehat{\mathbf{B}} = \frac{1}{M} \sum_{i} \widehat{u}_{i}^{2} \mathbf{x}_{i} \mathbf{x}'_{i}$ .

# White Estimate of VCE

- Most often used: requires data to be independent over *i*.
- Then  $\mathbf{B} = \operatorname{plim} \frac{1}{N} \sum_{i} \sum_{j} u_{i} u_{j} \mathbf{x}_{i} \mathbf{x}_{j}' = \operatorname{plim} \frac{1}{N} \sum_{i} u_{i}^{2} \mathbf{x}_{i} \mathbf{x}_{i}'$ .
- White (1980) showed that can use  $\widehat{\mathbf{B}} = \frac{1}{N} \sum_{i} \widehat{u}_{i}^{2} \mathbf{x}_{i} \mathbf{x}_{i}'$ .
- Yields the heteroskedastic-consistent estimate of the variance-covariance matrix of the OLS estimator (VCE)

$$\widehat{\mathsf{V}}_{\mathsf{robust}}[\widehat{\boldsymbol{\beta}}] = \left(\sum_{i=1}^{\mathsf{N}} \mathbf{x}_i \mathbf{x}_i'\right)^{-1} \sum_{i=1}^{\mathsf{N}} \widehat{u}_i^2 \mathbf{x}_i \mathbf{x}_i' \left(\sum_{i=1}^{\mathsf{N}} \mathbf{x}_i \mathbf{x}_i'\right)^{-1}$$

$$\hat{u}_i = y_i - \mathbf{x}'_i \hat{\boldsymbol{\beta}}$$

- Leads to "heteroskedastic robust" or "robust" standard errors.
- In Stata this is option vce(robust) for cross-section commands

## Other Estimates of VCE

• **Default**: Independent homoskedastic errors:  $V[u_i | \mathbf{x}_i] = \sigma^2$ 

$$\widehat{\mathsf{V}}[\widehat{oldsymbol{eta}}] = s^2 \left(\sum_{i=1}^{N} \mathsf{x}_i \mathsf{x}_i'
ight)^{-1}; \ s^2 = rac{1}{N-K} \sum_i \widehat{u}_i^2$$

• Simplification as then  $\mathbf{B} = \text{plim} \frac{1}{N} \sum_{i} u_i^2 \mathbf{x}_i \mathbf{x}'_i = \sigma^2 \text{plim} \sum_{i} \mathbf{x}_i \mathbf{x}'_i$ 

• **Cluster robust**: Errors correlated within cluster but independent across cluster.

$$\widehat{\mathsf{V}}[\widehat{\boldsymbol{\beta}}] = \left(\sum_{g=1}^{G} \mathbf{X}_{g} \mathbf{X}_{g'}\right)^{-1} \sum_{g=1}^{G} \mathbf{X}_{g} \widehat{\mathbf{u}}_{g} \widehat{\mathbf{u}}_{g'} \mathbf{X}_{g} \left(\sum_{g=1}^{G} \mathbf{X}_{g} \mathbf{X}_{g'}\right)^{-1}$$

- Here observations are stacked in cluster g as  $\mathbf{y}_g = \mathbf{X}_g \boldsymbol{\beta} + \mathbf{u}_g$ .
- ▶ In Stata this is option vce(cluster id) for cross-section commands
- and is option vce(robust) for most xt panel commands.

#### • Heteroskedasticity and autocorrelation (HAC) robust: time series

Not covered here but extends White to an MA(q) error.

# 5. Generalized least squares (GLS) Overview

- OLS is efficient (best linear unbiased estimator) if errors are i.i.d. so that  $V[\mathbf{u}|\mathbf{X}] = \sigma^2 \mathbf{I}$ .
  - In practice errors are rarely i.i.d.
- So we usually do OLS and obtain robust VCE that permits  $V[\mathbf{u}|\mathbf{X}] \neq \sigma^2 \mathbf{I}$ 
  - could be heteroskedastic robust, cluster-robust, HAC, ....
- $\bullet$  More efficient feasible GLS (FGLS) assumes a model for  $\mathsf{V}[\mathbf{u}|\mathbf{X}]$ 
  - yields more precise estimates (smaller standard errors and bigger t-statistics)
  - $\blacktriangleright$  but then obtain robust VCE that allows for misspecified model for  $V[\boldsymbol{u}|\boldsymbol{X}].$
  - called weighted LS or working matrix LS.

- 3

くほと くほと くほと

### Generalized least squares (GLS)

- Suppose  $\mathsf{V}[\boldsymbol{\mathsf{u}}|\boldsymbol{\mathsf{X}}]=\Omega$  where  $\Omega$  is known
  - and  $\mathbf{y} = \mathbf{X}\boldsymbol{\beta} + \mathbf{u}$ ,  $\mathsf{E}[\mathbf{u}|\mathbf{X}] = \mathbf{0}$  as before.
- The generalized least squares estimator is efficient:

$$\widehat{\boldsymbol{\beta}}_{\mathsf{GLS}} = (\mathbf{X}' \Omega^{-1} \mathbf{X})^{-1} \mathbf{X}' \Omega^{-1} \mathbf{y}.$$

- Derivation:
  - Premultiply  $\mathbf{y} = \mathbf{X} \boldsymbol{\beta} + \mathbf{u}$  by  $\Omega^{-1/2}$  so

$$\Omega^{-1/2} \mathbf{y} = \Omega^{-1/2} \mathbf{X} \boldsymbol{\beta} + \Omega^{-1/2} \mathbf{u}.$$

- ► This model has i.i.d. errors since  $V[\Omega^{-1/2}\mathbf{u}|\mathbf{X}] = E[(\Omega^{-1/2}\mathbf{u})(\Omega^{-1/2}\mathbf{u})'|\mathbf{X}] = \Omega^{-1/2}\Omega\Omega^{-1/2} = \mathbf{I}_N.$
- Then GLS is OLS in this transformed model:

$$\begin{split} \widehat{\boldsymbol{\beta}}_{\mathsf{GLS}} &= [(\boldsymbol{\Omega}^{-1/2} \mathbf{X})' (\boldsymbol{\Omega}^{-1/2} \mathbf{X})] (\boldsymbol{\Omega}^{-1/2} \mathbf{X})' (\boldsymbol{\Omega}^{-1/2} \mathbf{y}) \\ &= (\mathbf{X}' \boldsymbol{\Omega}^{-1} \mathbf{X})^{-1} \mathbf{X}' \boldsymbol{\Omega}^{-1} \mathbf{y}. \end{split}$$

▲□ ▶ ▲ □ ▶ ▲ □ ▶ □ ● ● ● ● ●

#### FGLS

# Feasible generalized least squares (FGLS)

- To implement GLS we need a consistent estimate of  $\Omega$ . Assume a model for  $\Omega = \Omega(\gamma)$ , estimate  $\widehat{\gamma} \xrightarrow{p} \gamma$ , and form  $\widehat{\Omega} = \Omega(\widehat{\gamma}) \xrightarrow{p} \Omega$ .
- The feasible GLS estimator (FGLS) is

$$\widehat{oldsymbol{eta}}_{\mathsf{FGLS}} = (\mathbf{X}'\widehat{\Omega}^{-1}\mathbf{X})^{-1}\mathbf{X}'\widehat{\Omega}^{-1}\mathbf{y}$$
,

and then

$$\widehat{\boldsymbol{\beta}}_{\mathsf{FGLS}} \stackrel{a}{\sim} \mathcal{N}\left[\boldsymbol{\beta}, \ (\mathbf{X}'\widehat{\Omega}^{-1}\mathbf{X})^{-1}
ight].$$

- Examples:
  - Heteroskedasticity:  $V[u_i | \mathbf{x}_i] = \exp(\mathbf{z}'_i \gamma)$
  - Seemingly unrelated equations:  $y_{ig} = \mathbf{x}'_{ig} \boldsymbol{\beta}_g + u_{ig}, g = 1, ..., G$ .  $u_{i\sigma}$  independent over *i* and homoskedastic with  $Cov[u_{i\sigma}, u_{ih}] = \sigma_{\sigma h}$ .
  - Systems of equations: SUR with  $\beta_{\sigma} = \beta$ .
  - Panel data: random effects estimator.

イロト イポト イヨト イヨト 二日

# Weighted least squares (WLS)

- $\bullet$  Now do FGLS but allow for possibility that model for  $\mathsf{V}[\mathbf{u}|\mathbf{X}]$  is incorrectly specified
  - ► So then obtain robust VCE for FGLS.
- Distinguish between
  - ► the assumed (working) error variance matrix, denoted  $\Sigma = \Sigma(\gamma)$ with estimate  $\widehat{\Sigma} = \Sigma(\widehat{\gamma})$ .
  - the true (unknown) error variance matrix Ω
- The weighted least squares (WLS) estimator is

$$\widehat{\pmb{\beta}}_{\mathsf{WLS}} = (\pmb{\mathsf{X}}'\widehat{\pmb{\Sigma}}^{-1}\pmb{\mathsf{X}})^{-1}\pmb{\mathsf{X}}'\widehat{\pmb{\Sigma}}^{-1}\pmb{\mathsf{y}}.$$

• Asymptotically  $\widehat{\boldsymbol{eta}}_{\mathsf{WLS}}\overset{\mathsf{a}}{\sim}\mathcal{N}[\boldsymbol{eta},\,\mathsf{V}[\widehat{\boldsymbol{eta}}]]$  where robust VCE is

$$\widehat{\mathsf{V}}[\widehat{oldsymbol{eta}}] = (\mathbf{X}'\widehat{\Sigma}^{-1}\mathbf{X})^{-1}(\mathbf{X}'\widehat{\Sigma}^{-1}\widehat{\Omega}\widehat{\Sigma}^{-1}\mathbf{X})^{-1}(\mathbf{X}'\widehat{\Sigma}^{-1}\mathbf{X})^{-1},$$

• for cross-section data  $\widehat{\Omega} = \text{Diag}[(y_i - \mathbf{x}'_i \widehat{\boldsymbol{\beta}}_{\text{WLS}})^2].$ 

#### Hypothesis test of single restriction

ullet Consider test of a single restriction, for notational simplicity  $\beta$ 

$$\begin{array}{rcl} H_0 & : & \beta = \beta^* \\ H_a & : & \beta \neq \beta^* . \end{array}$$

- A Wald test rejects  $H_0$  if  $\hat{\beta}$  differs greatly from  $\beta^*$ .
- Define  $\sigma_{\widehat{\beta}}$  to be the asymptotic standard deviation of  $\widehat{\beta}$ . Then

$$egin{array}{lll} \widehat{eta} & \stackrel{a}{\sim} \mathcal{N}[eta, \, \sigma_{\widehat{eta}}^2] & ext{for unknown } eta \ \Rightarrow & rac{\widehat{eta}-eta}{\sigma_{\widehat{eta}}} & \stackrel{a}{\sim} \mathcal{N}[0, \, 1] & ext{standardizing} \ \Rightarrow & z_j = rac{\widehat{eta}-eta^*}{\sigma_{\widehat{eta}}} & \stackrel{a}{\sim} \mathcal{N}[0, \, 1] & ext{under } H_0: eta = eta^* \end{array}$$

- To implement this, replace  $\sigma_{\hat{\beta}}$  by  $s_{\hat{\beta}}$ , the standard error of  $\hat{\beta}$ .
  - This makes no difference asymptotically (so still  $\mathcal{N}[0, 1]$ ).

• The Wald z-statistic is

$$z_j = rac{\widehateta - eta^*}{s_{\widehateta}} \stackrel{s}{\sim} \mathcal{N}[\mathsf{0},\,1] \quad ext{under} \; H_0: eta = eta^*$$

Implementation by two equivalent methods

• Test using p-values: reject  $H_0$  at level 0.05 if

 $p = \Pr[|Z| > |z_j|] < 0.05$ , where  $Z \sim \mathcal{N}[0, 1]$ .

• Test using critical values: reject  $H_0$  at level 0.05 if

$$|z_j| > z_{.025} = 1.96.$$

- Many packages such as Stata use T(N-k) rather than  $\mathcal{N}[0,1]$ 
  - More conservative (less likely to reject  $H_0$ )
  - Exact in unlikely special case that  $u_i \sim \mathcal{N}[0, \sigma^2]$ .

- 3

くほと くほと くほと

#### Confidence interval

• A  $100(1-\alpha)\%$  confidence interval for  $\beta$  is

$$\widehat{\beta} \pm z_{\alpha/2} \times s_{\widehat{\beta}}.$$

- in particular a 95% confidence interval is  $\hat{\beta} \pm 1.96 s_{\hat{\beta}}$ .
- can replace  $z_{\alpha/2}$  by  $T_{N-k;\alpha/2}$  for better finite sample performance

#### Hypothesis test of multiple linear restrictions

- Now consider test of several restrictions
  - ▶ e.g. Test  $H_0: \beta_2 = 0$ ,  $\beta_3 = 0$  against  $H_a$ : at least one  $\neq 0$ .
- In matrix algebra we test

$$H_0: \mathbf{R}oldsymbol{eta} = \mathbf{r}$$
  
against  $H_a: \mathbf{R}oldsymbol{eta} \neq \mathbf{r}.$ 

• Example: Test  $H_0: eta_2=0, \ eta_3=0$  against  $H_a$ : at least one eq 0

$$\begin{bmatrix} \beta_2 \\ \beta_3 \end{bmatrix} = \begin{bmatrix} 0 & 1 & 0 & \cdots & 0 \\ 0 & 0 & 1 & \cdots & 0 \end{bmatrix} \begin{bmatrix} \beta_1 \\ \beta_2 \\ \beta_3 \\ \vdots \\ \beta_k \end{bmatrix} = \begin{bmatrix} 0 \\ 0 \end{bmatrix}$$
or  $\mathbf{R}_{(2 \times K)} \times \mathbf{\beta}_{(K \times 1)} = \mathbf{r}_{(2 \times 1)}$ 

- A Wald test rejects  $H_0$ :  $\mathbf{R}\boldsymbol{\beta} = \mathbf{r}$  if  $\mathbf{R}\hat{\boldsymbol{\beta}} \mathbf{r}$  differs greatly from **0**.
- Now  $\mathbf{R}\widehat{\boldsymbol{\beta}} \mathbf{r}$  is normal as linear combination of normals is normal.

$$\widehat{\boldsymbol{\beta}} \stackrel{a}{\sim} \mathcal{N}[\boldsymbol{\beta}, \nabla[\widehat{\boldsymbol{\beta}}]]$$

$$\Rightarrow \qquad \mathbf{R}\widehat{\boldsymbol{\beta}} - \mathbf{r} \stackrel{a}{\sim} \mathcal{N}[\mathbf{R}\boldsymbol{\beta} - \mathbf{r}, \mathbf{R}\nabla[\widehat{\boldsymbol{\beta}}]\mathbf{R}']$$

$$\Rightarrow \qquad \mathbf{R}\widehat{\boldsymbol{\beta}} - \mathbf{r} \stackrel{a}{\sim} \mathcal{N}[\mathbf{0}, \mathbf{R}\nabla[\widehat{\boldsymbol{\beta}}]\mathbf{R}'] \quad \text{under } H_0$$

$$\Rightarrow \qquad (\mathbf{R}\widehat{\boldsymbol{\beta}} - \mathbf{r})'[\mathbf{R}\nabla[\widehat{\boldsymbol{\beta}}]\mathbf{R}']^{-1}(\mathbf{R}\widehat{\boldsymbol{\beta}} - \mathbf{r}) \quad \sim \chi^2(h) \text{ under } H_0$$

The last step converts to chi-square using the result

$$\mathbf{z} \sim \mathcal{N}[\mathbf{0}, \Omega] \quad \Rightarrow \quad \mathbf{z}' \Omega^{-1} \mathbf{z} \sim \chi^2(\dim[\Omega]).$$

- To implement this test, replace  $V[\widehat{\beta}]$  by  $\widehat{V}[\widehat{\beta}]$ .
  - This makes no difference asymptotically.

The Wald chi-squared statistic is

$$\mathsf{W} = (\mathsf{R}\widehat{oldsymbol{eta}} - \mathsf{r})'[\mathsf{R}\widehat{V}[\widehat{oldsymbol{eta}}]^{-1}(\mathsf{R}\widehat{oldsymbol{eta}} - \mathsf{r}) \stackrel{a}{\sim} \chi^2(h)$$
 under  $H_0$ 

Implementation by two equivalent methods

• Test using p-values: reject  $H_0$  at level 0.05 if

$$p = \Pr[\chi^2(h) > \mathsf{W}] < 0.05.$$

• Test using critical-values: reject  $H_0$  at level 0.05 if

$$W > \chi^2_{.05}(h).$$

The alternative Wald F-test statistic is

$$\mathsf{F} = rac{\mathsf{W}}{h} \sim F(h, N-k)$$
 under  $H_0$ 

- Makes no difference asymptotically as  $F(h, N) \rightarrow \chi^2(h)/h$  as  $N \rightarrow \infty$ .
- More conservative (less likely to reject  $H_0$ )
- Exact in unlikely special case that  $u_i \sim \mathcal{N}[0, \sigma^2]$ .

#### Further test details

- Wald test is the commonly-used method to test  $H_0$  against  $H_a$ .
  - Estimate  $\beta$  without imposing  $H_0$ .
  - Then ask does  $\hat{\beta}$  approximately satisfy  $H_0$ ?
- The other two test methods used at times are
  - Likelihood ratio test: Estimate under both  $H_0 \& H_a$  and compare ln L.
  - ► Lagrange multiplier or score test: Estimate under H<sub>a</sub> only.
  - Asymptotically equivalent to Wald under  $H_0$  and local alternatives
  - Choice is mainly one of convenience, though Wald does have the weakness of lack of invariance to reparameterization.
- Also as already noted for Wald test
  - $\blacktriangleright$  asymptotic theory: use Z and  $\chi^2(q)$
  - better finite sample approximation: use T(N k) and F(q, N k)
  - even better still: bootstrap with asymptotic refinement.

- 7. Simulations: OLS consistency and asymptotic normality
  - D.g.p.:  $y_i = \beta_1 + \beta_2 x_i + u_i$  where  $x_i \sim \chi^2(1)$  and  $\beta_1 = 1$ ,  $\beta_2 = 2$ . Error:  $u_i \sim \chi^2(1) - 1$  is skewed with mean 0 and variance 2.
    - . \* Small sample: parameters differ from dgp values
    - . clear all
    - . quietly set obs 30
    - . set seed 10101
    - . quietly generate double x = rchi2(1)
    - . quietly generate y = 1 + 2x + rchi2(1)-1 // demeaned chi^2 error
    - . regress y x, noheader

| У     | Coef.    | Std. Err. | t    | P> t  | [95% Conf. | Interval] |
|-------|----------|-----------|------|-------|------------|-----------|
| x     | 2.713073 | .5743189  | 4.72 | 0.000 | 1.536634   | 3.889512  |
| _cons | 1.150439 | .6148461  | 1.87 | 0.072 | 1090161    | 2.409894  |

- For N = 30:  $\hat{\beta}_2 = 2.713$  differs appreciably from  $\beta_2 = 2.000$ .
  - This is due to sampling error as  $se[\hat{\beta}_2] = 0.574$ .

▲ロト ▲圖ト ▲画ト ▲画ト 三直 - のへで

• How to verify consistency: set N very large.

. \* Consistency: Large sample: parameters are very close to dgp values

- . clear all
- . quietly set obs 100000
- . set seed 10101
- . quietly generate double x = rchi2(1)
- . quietly generate y = 1 + 2x + rchi2(1)-1 // demeaned chi^2 error

| у     | Coef.    | Std. Err. | t      | P> t  | [95% Conf. | Interval] |
|-------|----------|-----------|--------|-------|------------|-----------|
| x     | 1.998675 | .0031725  | 630.00 | 0.000 | 1.992457   | 2.004893  |
| _cons | 1.005819 | .0054945  | 183.06 | 0.000 | .9950495   | 1.016588  |

. regress y x, noheader

• For N=100,000:  $\widehat{eta}_2=1.999$  is very close to  $eta_2=2.000.$ 

▲□▶ ▲□▶ ▲□▶ ▲□▶ = ののの

#### • How to check asymptotic results: compute $\widehat{oldsymbol{eta}}$ many times.

```
* Central limit theorem
 * Write program to obtain betas for one sample of size numobs (= 150)
 program chi2data, rclass
        version 10.1
 1.
  2.
        drop all
  3
        set obs $numobs
  4.
        generate double x = rchi2(1)
  5.
        generate y = 1 + 2*x + rchi2(1)-1
                                                // demeaned chi^2 error
 6.
        regress y x
 7.
     return scalar b2 =_b[x]
        return scalar se2 = _se[x]
 8.
 9.
        return scalar t2 = (b[x]-2)/se[x]
10
        return scalar r_2 = abs(return(t_2)) > invttail($numobs-2..025)
11.
        return scalar p2 = 2*ttail($numobs-2,abs(return(t2)))
12. end
. * Run this program 1.000 times to get 1.000 betas etcetera
 * Results differ from MUS (2008) as MUS did not reset the seed to 10101
 * First define global macro numobs for sample size
. global numobs 150
. set seed 10101
. quietly simulate b2f=r(b2) se2f=r(se2) t2f=r(t2) reject2f=r(r2) p2f=r(p2), ///
    reps(1000) saving(chi2datares, replace) nolegend nodots; chi2data
```

• Then look at the distribution of these  $\widehat{oldsymbol{eta}}'s$  and test statistics.

イロト 不得下 イヨト イヨト

. \* Summarize the 1,000 sample means . summarize b2f se2f t2 reject2f p2f

| Variable | Obs  | Mean     | Std. Dev. | Min       | Мах      |
|----------|------|----------|-----------|-----------|----------|
| b2f      | 1000 | 2.000506 | .08427    | 1.719513  | 2.40565  |
| se2f     | 1000 | .0839776 | .0172588  | .0415919  | .145264  |
| t2f      | 1000 | .0028714 | .9932668  | -2.824061 | 4.556576 |
| reject2f | 1000 | .046     | .2095899  | 0         | 1        |
| p2f      | 1000 | .5175818 | .2890325  | .0000108  | .9997772 |

. mean b2f se2f t2 reject2f p2f

| Mean estimatio                        | on                                                   | Nu                                                     | mber of obs                                           | = 1000                                                  |
|---------------------------------------|------------------------------------------------------|--------------------------------------------------------|-------------------------------------------------------|---------------------------------------------------------|
|                                       | Mean                                                 | Std. Err.                                              | [95% Conf.                                            | Interval]                                               |
| b2f<br>se2f<br>t2f<br>reject2f<br>p2f | 2.000506<br>.0839776<br>.0028714<br>.046<br>.5175818 | .0026649<br>.0005458<br>.0314099<br>.0066278<br>.00914 | 1.995277<br>.0829066<br>0587655<br>.032994<br>.499646 | 2.005735<br>.0850486<br>.0645082<br>.059006<br>.5355177 |

- For S = 1,000 simulations each with sample size N = 150.
  - $\hat{\beta}_2^{(1)}$ ,  $\hat{\beta}_2^{(2)}$ , ....,  $\hat{\beta}_2^{(1000)}$  has distn. with mean 2.001 close to  $\beta_2 = 2.000$ • and standard deviation 0.089 close to  $\sqrt{1/150} = 0.082$

\* using 
$$V[\widehat{\beta}_2] \simeq (\sigma_u^2/V[x_i])/N = (2/2)/150 = 1/150.$$

• Test  $\beta_2 = 2$  using  $z = (\hat{\beta}_2 - \beta_2)/\operatorname{se}[\hat{\beta}_2] = (\hat{\beta}_2 - 2.0)/\operatorname{se}[\hat{\beta}_2]$  to test  $H_0: \beta_2 = 2$ .

Histogram and kernel density estimate for  $z_1$ ,  $z_2$ , ..., ,  $z_{1000}$ .

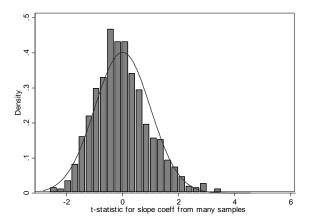

• Not quite standard normal: N = 150 is still not large enough for CLT.

C A. Colin Cameron Univ. of Calif.- Davis

BGPE Course: OLS and GLS

July 22-26, 2013 36 / 41

- How to verify that standard errors are correctly estimated.
  - The average of the computed standard errors of  $\hat{\beta}_2$  is 0.0839 (see mean of se2f)
  - This is close to the simulation estimate of se[β<sub>2</sub>] of 0.0842 (see Std.Dev. of b2f)
  - Aside: Actually for this dgp expect  $\sqrt{1/150} \simeq 0.082$  using  $V[\hat{\beta}_2] \simeq (\sigma_u^2/V[x_i])/N = (2/2)/150 = 1/150)$
- How to verify that test has correct size.
  - ► The Wald test of  $H_0: \beta_2 = 2$  at level 0.05 has actual size 0.046 (see mean of reject2f)
  - This is close enough as a 95% simulation interval when S = 1000 is

 $0.05 \pm 1.96 \times \sqrt{0.05 \times 0.95/1000} = 0.05 \pm 1.96 \times 0.007 = (0.046, 0.064).$ 

#### 8. Stata commands

- Command regress does OLS
  - option vce(robust) for heteroskedastic-robust standard errors
  - option vce(cluster clid) for cluster-robust standard errors (with cluster on clid)
- For Feasible GLS
  - command regress [aweight= ] for known or estimated heteroskedasticity
  - command sureg for systems of linear equations
  - command nlsur for systems of nonlinear equations
  - command xtreg, re for panel random effects.
- For hypothesis tests
  - command test (and nltest for nonlinear hypotheses)

9. Appendix: OLS matrix notation example

- Example: N = 4 with (x, y) equal to (1, 1), (2, 3), (2, 4), and (3, 4).
- Vector y and matrix X are

$$\mathbf{y}_{(4\times1)} = \begin{bmatrix} y_1\\y_2\\y_3\\y_4 \end{bmatrix} = \begin{bmatrix} 1\\3\\4\\4 \end{bmatrix}$$

and

$$\mathbf{X}_{(4\times2)} = \begin{bmatrix} \mathbf{x}_1' \\ \mathbf{x}_2' \\ \mathbf{x}_3' \\ \mathbf{x}_4' \end{bmatrix} = \begin{bmatrix} x_{11} & x_{21} \\ x_{12} & x_{22} \\ x_{13} & x_{23} \\ x_{14} & x_{24} \end{bmatrix} = \begin{bmatrix} 1 & 1 \\ 1 & 2 \\ 1 & 2 \\ 1 & 3 \end{bmatrix}$$

.

• Compute 
$$\widehat{oldsymbol{eta}}_{\mathsf{OLS}} = (\mathbf{X}'\mathbf{X})^{-1}\mathbf{X}'\mathbf{y}$$
 :

$$\mathbf{X}'\mathbf{X} = \begin{bmatrix} 1 & 1 & 1 & 1 \\ 1 & 2 & 2 & 3 \end{bmatrix} \times \begin{bmatrix} 1 & 1 \\ 1 & 2 \\ 1 & 2 \\ 1 & 3 \end{bmatrix} = \begin{bmatrix} 4 & 8 \\ 8 & 18 \end{bmatrix}.$$
$$(\mathbf{X}'\mathbf{X})^{-1} = \begin{bmatrix} 4 & 8 \\ 8 & 18 \end{bmatrix}^{-1} = \frac{1}{72 - 64} \begin{bmatrix} 18 & -8 \\ -8 & 4 \end{bmatrix} = \begin{bmatrix} 9/4 & -1 \\ -1 & 1/2 \end{bmatrix}.$$
$$\mathbf{X}'\mathbf{y} = \begin{bmatrix} 1 & 1 & 1 & 1 \\ 1 & 2 & 2 & 3 \end{bmatrix} \times \begin{bmatrix} 1 \\ 3 \\ 4 \\ 4 \end{bmatrix} = \begin{bmatrix} 12 \\ 27 \end{bmatrix}.$$
$$(\mathbf{X}'\mathbf{X})^{-1}\mathbf{X}'\mathbf{y} = \begin{bmatrix} 9/4 & -1 \\ -1 & 1/2 \end{bmatrix} \begin{bmatrix} 12 \\ 27 \end{bmatrix} = \begin{bmatrix} 108/4 - 27 \\ -12 + 54/4 \end{bmatrix} = \begin{bmatrix} 0 \\ 1.5 \end{bmatrix}$$
$$\bullet \text{ OLS estimates:}$$
$$\bullet \text{ intercept } \widehat{\beta}_1 = 0 \text{ and slope coefficient } \widehat{\beta}_2 = 1.5 \cdot 3 + 3 + 3 = 3 = 3$$

© A. Colin Cameron Univ. of Calif.- Davis

• OLS on intercept and single regressor:  $y_i = \beta_1 + \beta_2 x_i + u_i$ .

$$\mathbf{X}'\mathbf{X} = \begin{bmatrix} 1 & \cdots & 1\\ x_1 & \cdots & x_N \end{bmatrix} \begin{bmatrix} 1 & x_1\\ \vdots & \vdots\\ 1 & x_N \end{bmatrix} = \begin{bmatrix} N & \sum_i x_i\\ \sum_i x_i & \sum_i x_i^2 \end{bmatrix}$$
  

$$\mathbf{(X'X)^{-1}} = \frac{1}{N\sum_i x_i^{2-}(\sum_i x_i)^2} \begin{bmatrix} \sum_i x_i^2 & -\sum_i x_i\\ -\sum_i x_i & N \end{bmatrix}$$
  

$$= \frac{1}{\sum_i x_i^{2-}N\bar{x}^2} \begin{bmatrix} N^{-1}\sum_i x_i^2 & -\bar{x}\\ -\bar{x} & 1 \end{bmatrix}$$
  

$$\mathbf{X}'\mathbf{y} = \begin{bmatrix} 1 & \cdots & 1\\ x_1 & \cdots & x_N \end{bmatrix} \begin{bmatrix} y_1\\ \vdots\\ y_N \end{bmatrix} = \begin{bmatrix} \sum_i y_i\\ \sum_i x_i y_i \end{bmatrix} = \begin{bmatrix} N\bar{y}\\ \sum_i x_i y_i \end{bmatrix}$$
  

$$\mathbf{(X'X)^{-1}X'\mathbf{y} = \frac{1}{\sum_i x_i^{2-}N\bar{x}^2} \begin{bmatrix} \bar{y}\sum_i x_i^2 - \bar{x}\sum_i x_i y_i\\ -\bar{x}N\bar{y} + \sum_i x_i y_i \end{bmatrix}$$
  

$$= \frac{1}{\sum_i (x_i - \bar{x})^2} \begin{bmatrix} \bar{y}\sum_i x_i^2 - \bar{x}\sum_i x_i y_i\\ \sum_i (x_i - \bar{x})(y_i - \bar{y}) \end{bmatrix} = \begin{bmatrix} \bar{y} - \hat{\beta}_2 \bar{x}\\ \sum_i (x_i - \bar{x})^2 \end{bmatrix}$$
  
So  $\hat{\beta}_1 = \bar{y} - \hat{\beta}_2 \bar{x}$  and  $\hat{\beta}_2 = \frac{\sum_i (x_i - \bar{x})(y_i - \bar{x})}{\sum_i (x_i - \bar{x})^2}$  as in introductory course.

۲